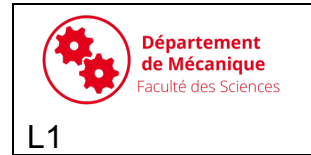

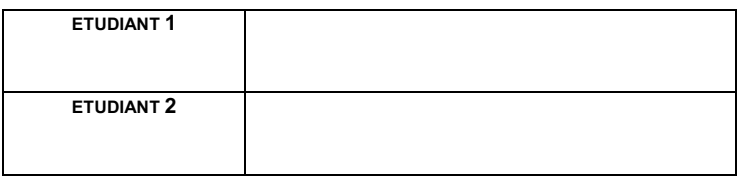

MODELE DE MOTEUR ETUDIE : **☐** GP28 **☐** GP10

L'objectif de ce TP est de vérifier expérimentalement la loi entrée sortie du moteur qui relie le déplacement du piston à la rotation du vilebrequin, et de la comparer à la relation théorique.

Le moteur d'aéromodélisme doit être monté sur son support. On cherche à déterminer l'évolution du déplacement du piston en fonction de la rotation du vilebrequin.

- Un rapporteur est collé au plateau d'hélice et permet de mesurer la rotation du vilebrequin (lecture de l'angle au niveau du socle).

- Un comparateur permet de mesurer le déplacement du piston. La petite aiguille rouge du comparateur indique le nombre de tours effectué par la grande aiguille noire. 1 tour correspond à un déplacement de 1 mm.

#### **Si le système n'est pas monté, il faut faire le montage selon la figure 1.**

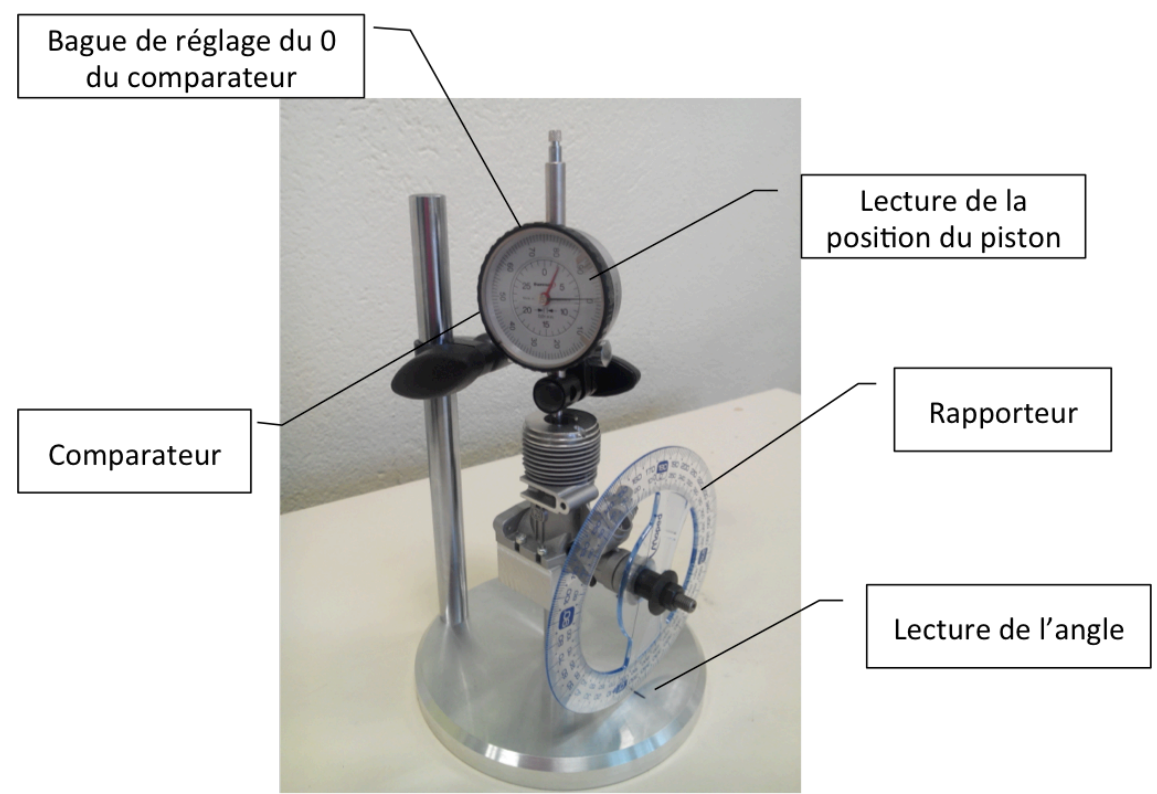

**Figure 1 : moteur 2 temps monté sur un support et équipé d'un comparateur et d'un rapporteur**

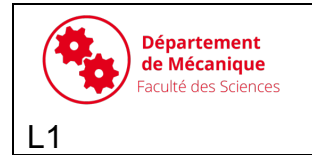

#### **1. PARTIE 1 : Analyse expérimentale et numérique**

1. Positionner le système en position *point mort bas*. Pour trouver cette position, il faut repérer le moment où l'aiguille noire change de sens de rotation.

A priori, la position *point mort bas* correspond à la valeur 0° sur le rapporteur. Si la valeur du comparateur n'est pas 0°, noter la valeur.

Valeur de l'angle correspondant au *point mort bas :*

2. On rappelle que le déplacement du piston est noté C'C (voir étude théorique du système). Avec quel outil de mesure est mesuré le déplacement ? Quelle est l'incertitude sur la mesure, c'est à dire quelle est la valeur ΔC'C telle que C'C = C'Cmesuré ± ΔC'C ? Quelle est l'unité de ΔC'C? L'incertitude relative se calcule comme ΔC'C / C'C, elle est exprimée en %, que vaut l'incertitude relative si C'C = 2 mm ?

3. Relever les mesures du déplacement du piston sur le comparateur en tournant progressivement le rapporteur de 10° en 10°. La dernière mesure à effectuer correspond à la position *point mort haut*.

Reporter les valeurs dans le tableau ci-dessous (si la valeur initiale de l'angle n'est pas 0°, corriger les valeurs des angles).

Calculer l'incertitude relative pour chaque mesure.

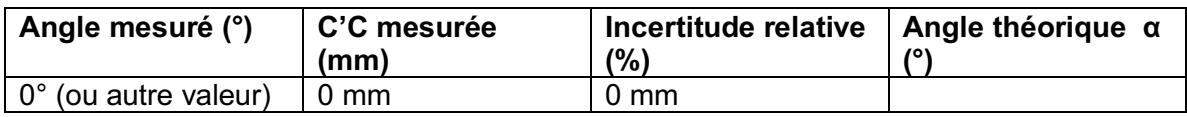

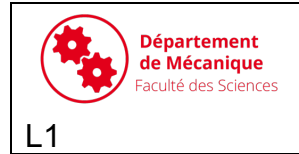

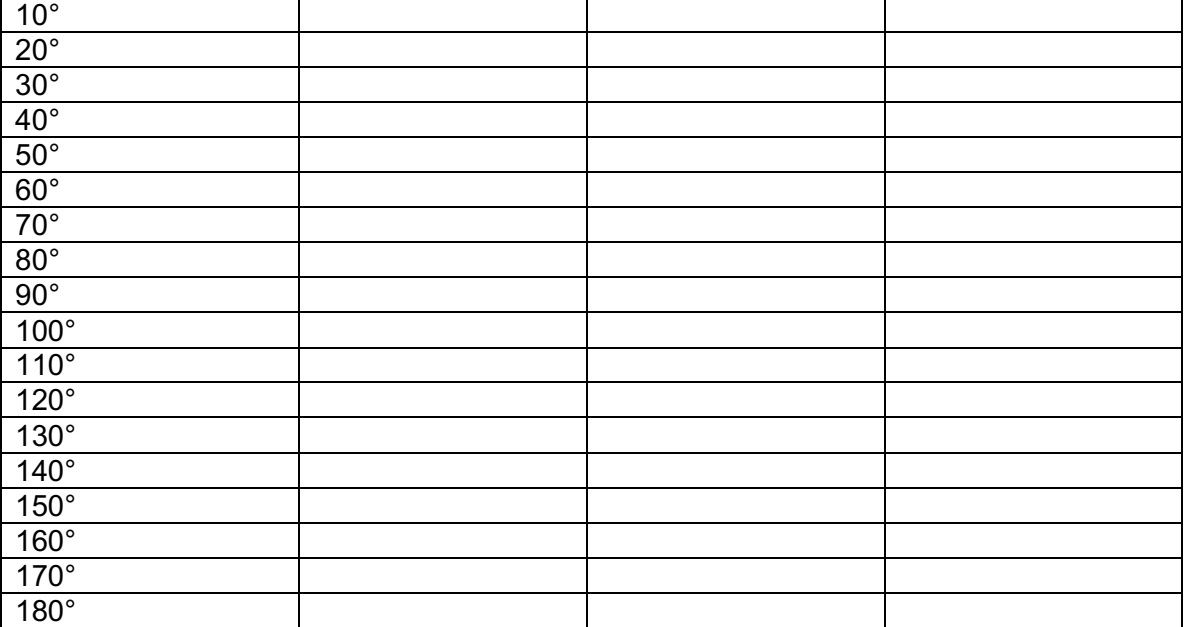

*Tableau 1 : position angulaire de la bielle/déplacement du piston mesuré*

4. Que vaut l'angle α qui a été défini dans l'analyse théorique par rapport à l'angle mesuré en TP ? Ecrire la relation entre les 2 angles ci-dessous et compléter la colonne « Angle théorique α (°) » dans le tableau ci-dessus.

5. Sur les ordinateurs de la salle informatique, créer un fichier « CINEMATIQUE-MOTEUR-NOM1-NOM2.ods» sur open office.

Créer une colonne **Angle mesuré (°)** Créer une colonne **C'C mesurée (mm)**

**6. Attention, l'angle doit avoir la même définition dans la partie théorique (noté )**  et expérimentale. Le *point mort bas* correspond à un angle  $\alpha$  de -90°, le *point mort haut* correspond à un angle  $\alpha$  de +90°. Il faut créer une colonne avec l'angle  **théorique (°)**

**Créer une colonne C'C théorique (mm),** dans cette colonne calculer la valeur théorique de C'C pour chaque valeur de **α** en utilisant l'expression de la distance C'C obtenue lors de la question I.4 de l'étude géométrique.

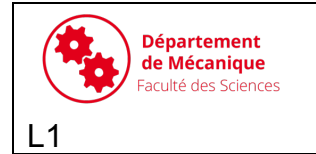

**HLME 202 – Etude de systèmes mécaniques**

**TP CINEMATIQUE : Moteur d'aéromodélisme - mesures**

**ATTENTION : Dans les fonctions sinus et cosinus, l'angle doit être exprimé est radian. Conseil : rajouter une colonne β en radian.** 

7. Comparer vos mesures expérimentales avec les valeurs théoriques attendues en traçant les 2 courbes (C'C mesurée = f(angle mesuré) et C'C théorique = f( $\alpha$  théorique). Tracer l'allure des courbes dans le cadre ci-dessous. Indiquer ce qui est à l'origine des différences observées.

8. En utilisant l'expression obtenue à la question II-6 de l'étude cinématique analytique, tracer l'évolution de la vitesse du piston  $\vec{V}(C \epsilon S_3/R_0)$  en fonction de  $\alpha$  dans le cas où  $\dot{\alpha}$ =100 rad/s dans le fichier de calcul. Puis reporter l'allure de la courbe dans le cadre ci-dessous.

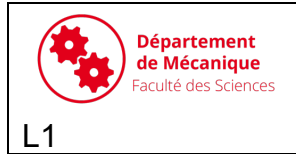

9. Quelles sont les configurations où la vitesse  $\vec{V}(C\epsilon S_3/R_0)$  est maximale ? (valeur de l'angle  $\left(\widehat{\overrightarrow{OA}, \overrightarrow{AB}}\right)$ ).

# **2. PARTIE 2 : CINEMATIQUE GRAPHIQUE**

Modèle GP 10 :  $e = 6.2$  mm,  $L = 23.5$  mm,  $d = 6$  mm Modèle GP 28 :  $e = 8,25$  mm,  $L = 29,5$  mm,  $d = 8$  mm

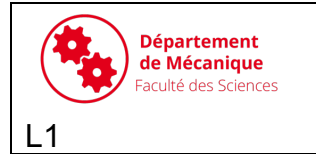

**HLME 202 – Etude de systèmes mécaniques**

On suppose que  $\dot{\alpha}$  est constant et vaut 100 rad/s. On choisit pour l'échelle des distances : 1 cm correspond à 5 mm réel et pour l'échelle des vitesses : 1 cm correspond à 200 mm/s

1. Tracer le système dans la configuration où  $\alpha = \pi/3$ .

2. Tracer le champ des vitesses de  $S_1$  dans son mouvement par rapport à  $R_0$ . Explications : 

3. En utilisant l'équiprojectivité des vitesses de points de  $S_2$  par rapport à  $R_0$ , tracer  $\vec{V}(C\epsilon S_2/R_0)$ .

Explications : 

- 4. Que vaut  $\vec{V}(C \epsilon S_3/R_0)$  ?
- 5. Comparer la norme de  $\vec{V}(C\epsilon S_3/R_0)$  obtenu graphiquement, avec la valeur calculée analytiquement à l'aide de l'expression obtenue à la question II-6. Explications :
- 6. Déterminer la position du point I, centre instantané de rotation de  $S_2$  par rapport  $\lambda R_0$ . Explications :

7. En déduire  $\vec{\Omega}(S_2/R_0)$ .

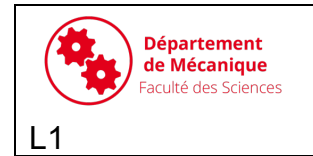

8. Comparer cette estimation graphique avec la valeur calculée analytiquement à l'aide de l'expression obtenue à la question II-7.

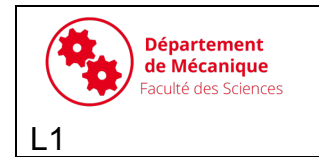

**HLME 202 – Etude de systèmes mécaniques**

**TP CINEMATIQUE : Moteur d'aéromodélisme - mesures**

Dessin :